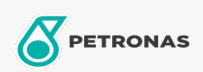

## **Graisses industrielles**

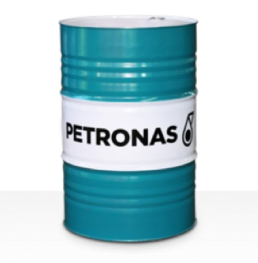

## **PETRONAS Grease Li EP 2**

## Gamme:

Description longue: PETRONAS Grease Li EP 2 est une graisse au lithium extrême pression spécialement développée pour les applications polyvalentes, la lubrification des paliers lisses et anti-friction, même en cas de fortes sollicitations ou de chocs.

Fiche de données de sécurité

Type de savon gras - Only for IML-Grease:

Spécifications du secteur: DIN 51502 KP2K-30 ISO 12924 L-XC(F)CHB2

Secteur (s): Ciment, Construction, Fabrication générale, Papier et pâte à papier, Production d'électricité (charbon), Production d'électricité (nucléaire), Chemins de fer, Acier, Sucre, Extraction de surface, Exploitation minière souterraine